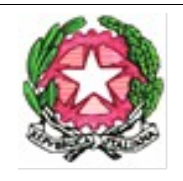

Ministero dell'Istruzione, dell'Università e della Ricerca Ufficio Scolastico Regionale per l'Abruzzo Direzione Generale

Istituto Comprensivo n. 4 "C.Collodi-L.Marini" Via Fucino, 3- 67051- Avezzano (AQ)

# **PIANO DIDATTICO PERSONALIZZATO** Per studenti con Disturbi Specifici di Apprendimento – DSA (L. 170/2010) Per studenti con altri Bisogni Educativi Speciali – BES (DM 27/12/2012; C.M. n. 8 del 6/03/2013) **P D P**

Anno Scolastico

## **1. ELEMENTI CONOSCITIVI DELL'ALUNNO (comune a tutti gli allievi con DSA e altri BES)**

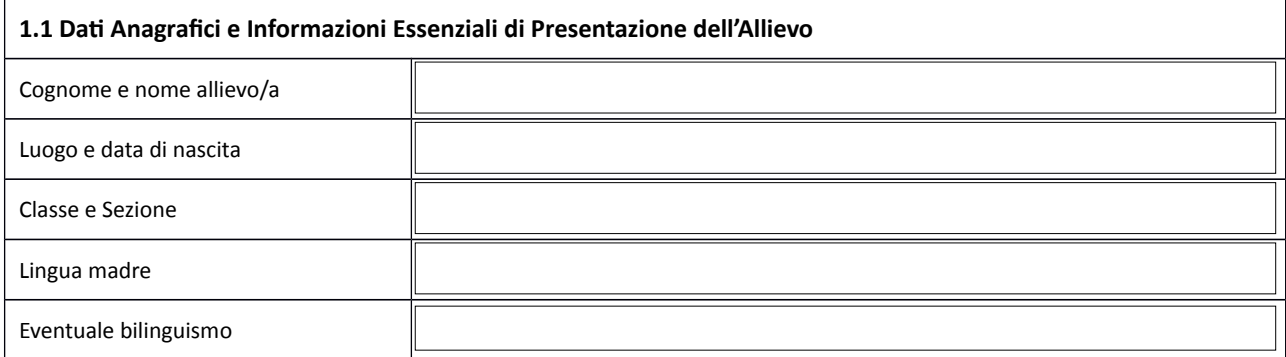

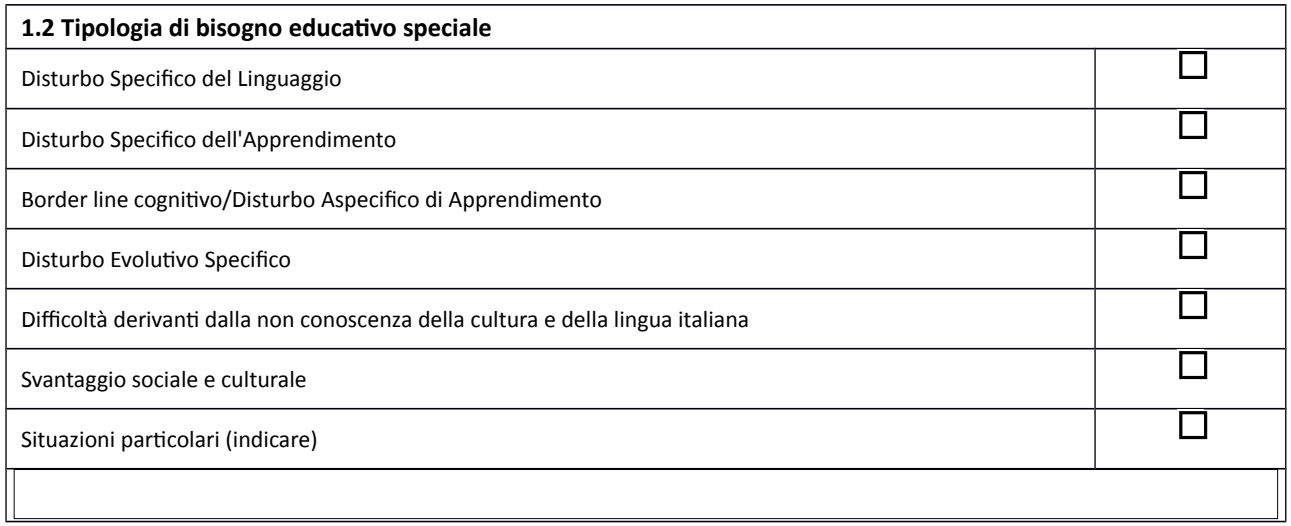

### **1.3 INDIVIDUAZIONE DELLA SITUAZIONE DI BISOGNO EDUCATIVO SPECIALE DA PARTE DI:**

## **A) SERVIZIO SANITARIO - Diagnosi / Relazione multi professionale:**

(o diagnosi rilasciata da **privati, in attesa di certificazione** da parte del Servizio Sanitario Nazionale)

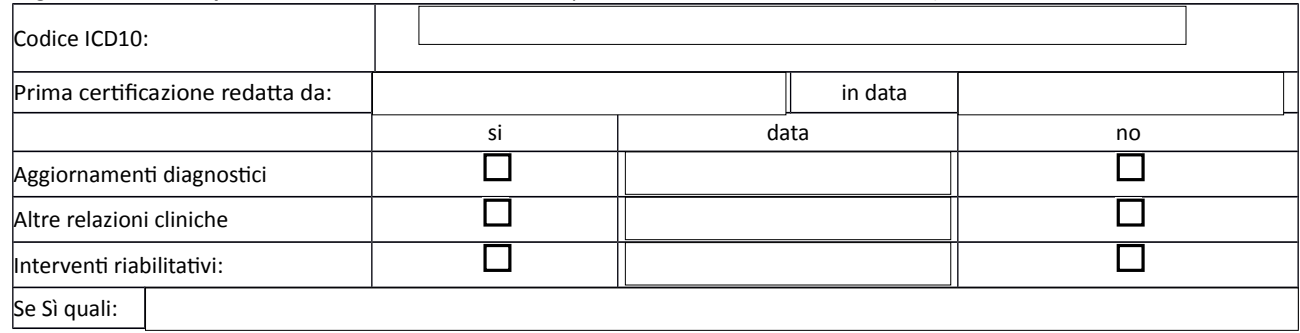

#### **B) ALTRO SERVIZIO - (Servizi sociali, Scuola in ospedale, altro Istituto scolastico…)**

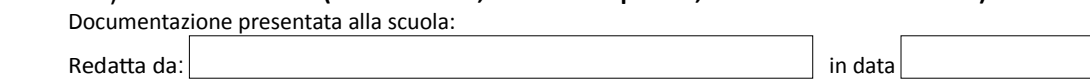

(documentazione da allegare)

### **C) SCUOLA – (Consiglio Di Classe, Interclasse, Team Docenti …)**

Redatta da: in data in the set of the set of the set of the set of the set of the set of the set of the set of the set of the set of the set of the set of the set of the set of the set of the set of the set of the set of t

(documentazione da allegare)

## **1.4 INFORMAZIONI GENERALI FORNITE DALLA FAMIGLIA / ALLIEVO/ ENTI AFFIDATARI**

(ad esempio percorso scolastico pregresso, ripetenze …)

# **2. DESCRIZIONE DELLE ABILITÀ E DEI COMPORTAMENTI**

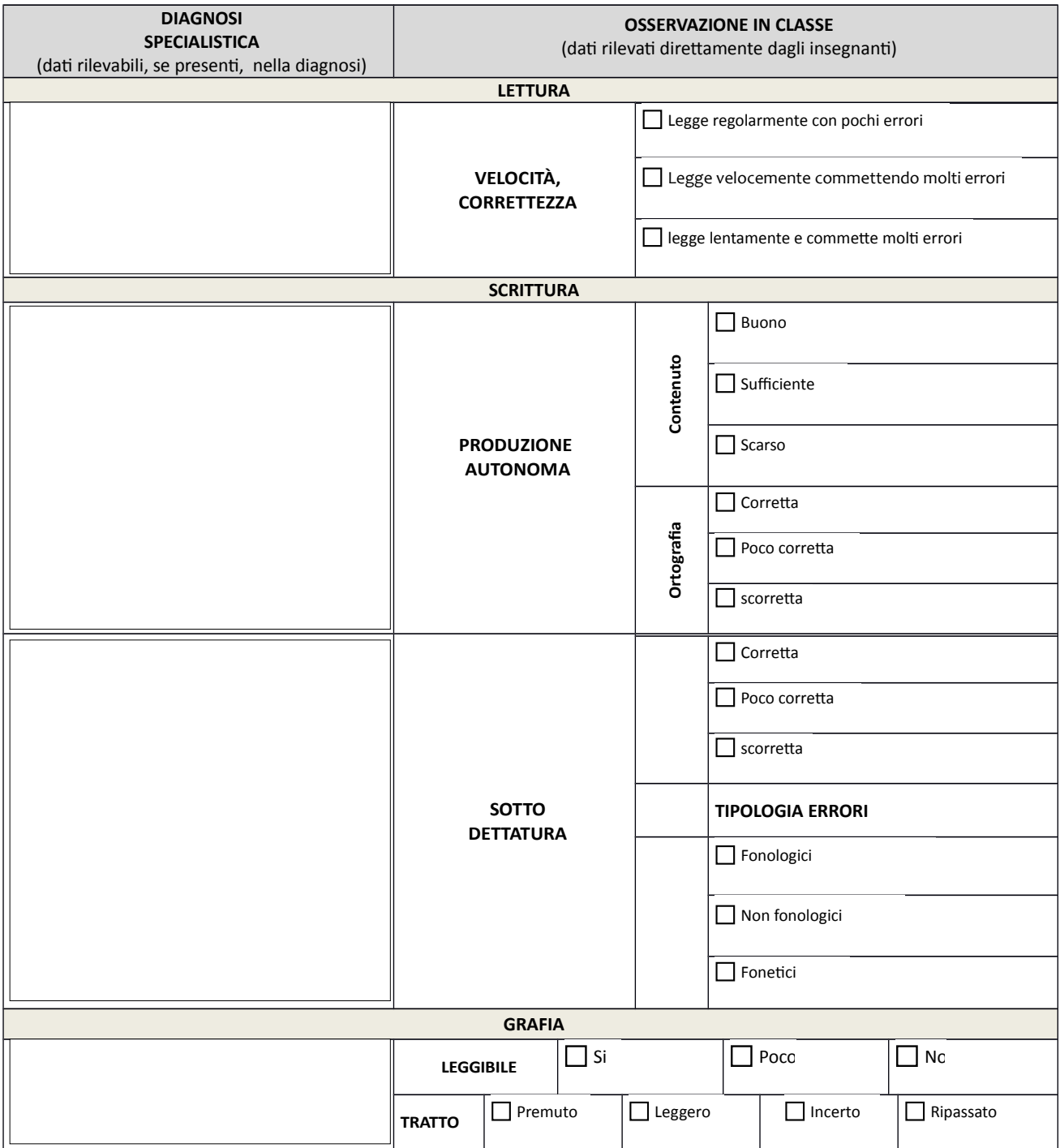

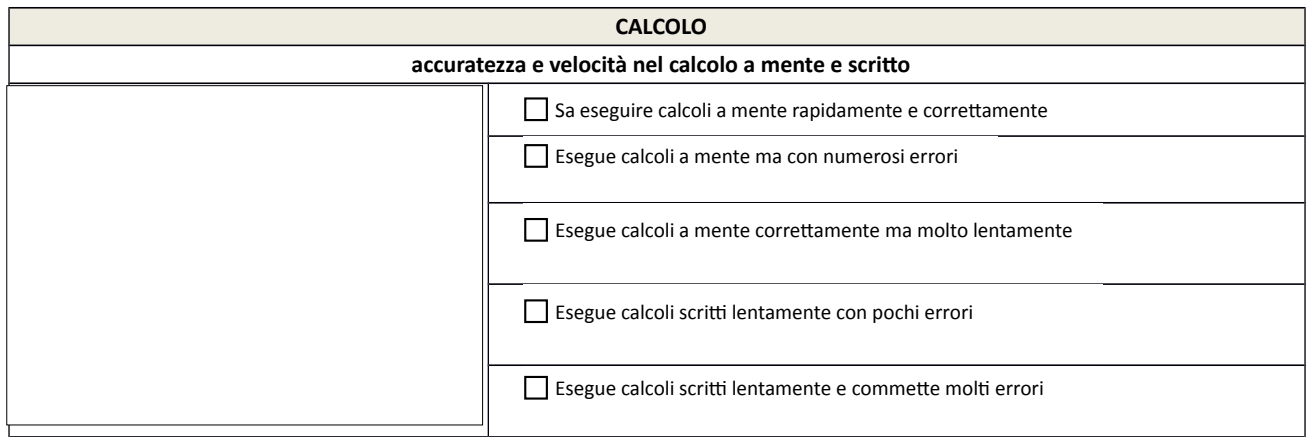

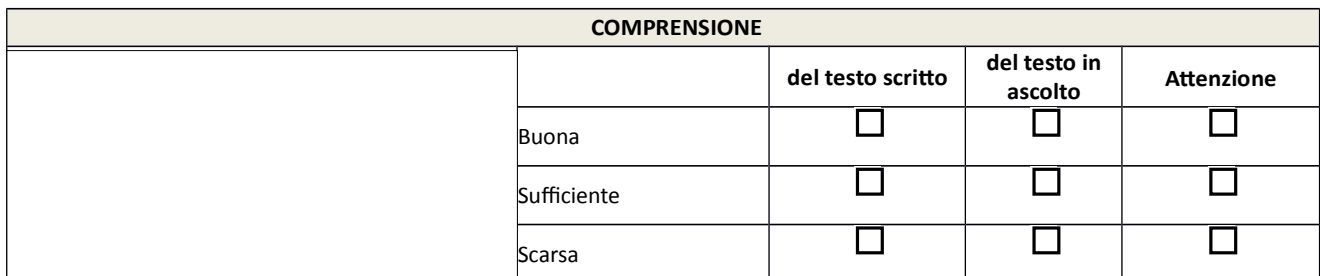

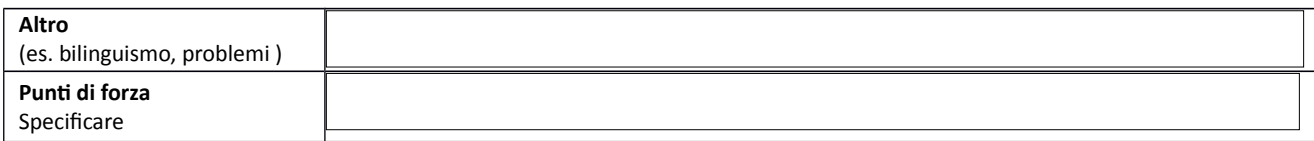

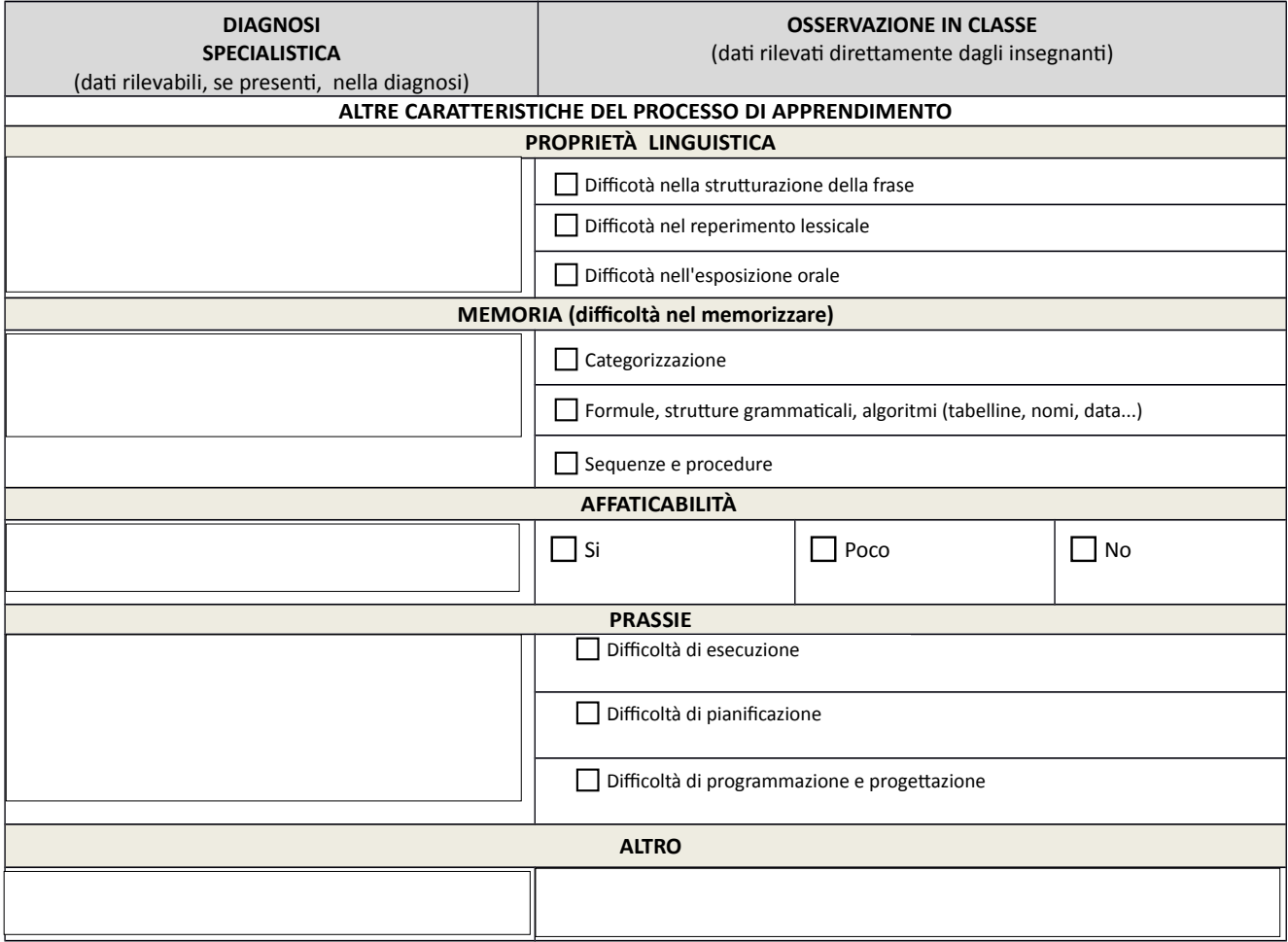

# **3. ALLIEVI CON BES DETERMINATI DA UNA SITUAZIONE DI MALATTIA DOCUMENTATA** (scuola in ospedale – istruzione

### domiciliare – altro …)  **Informazioni significative**

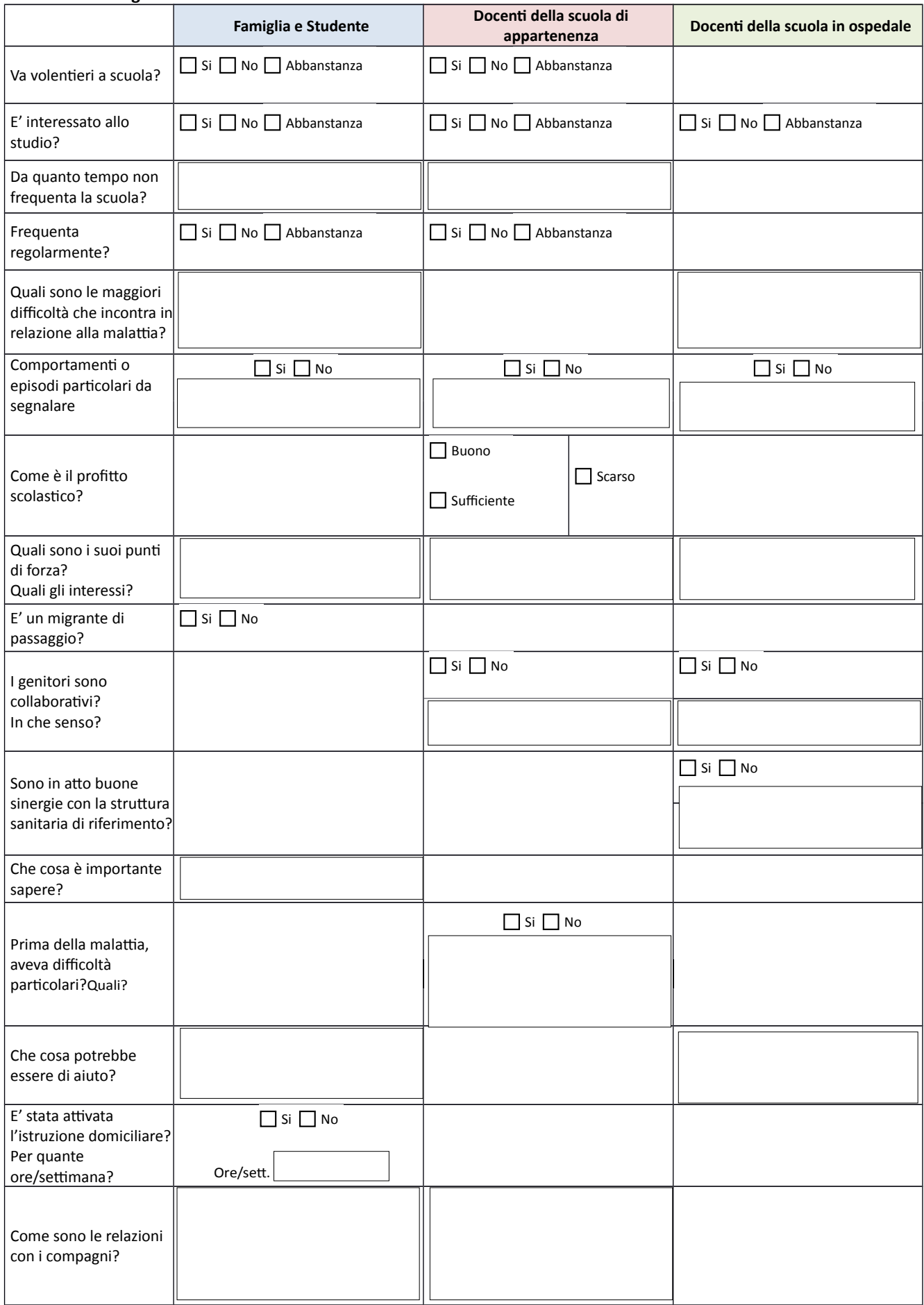

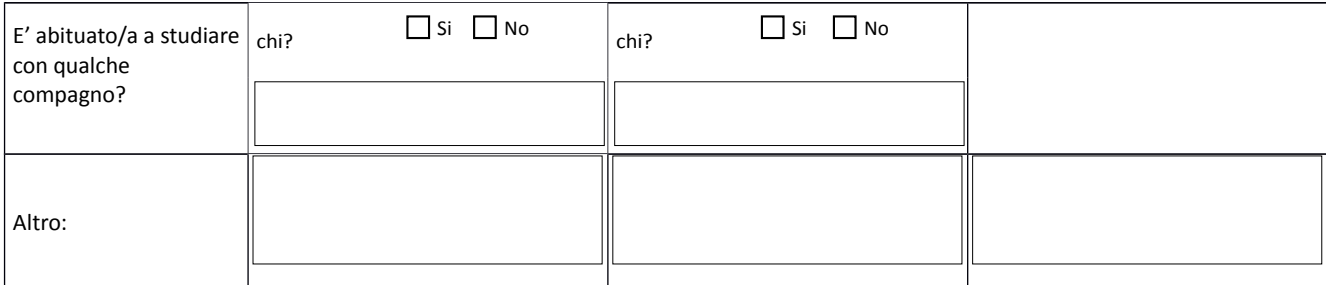

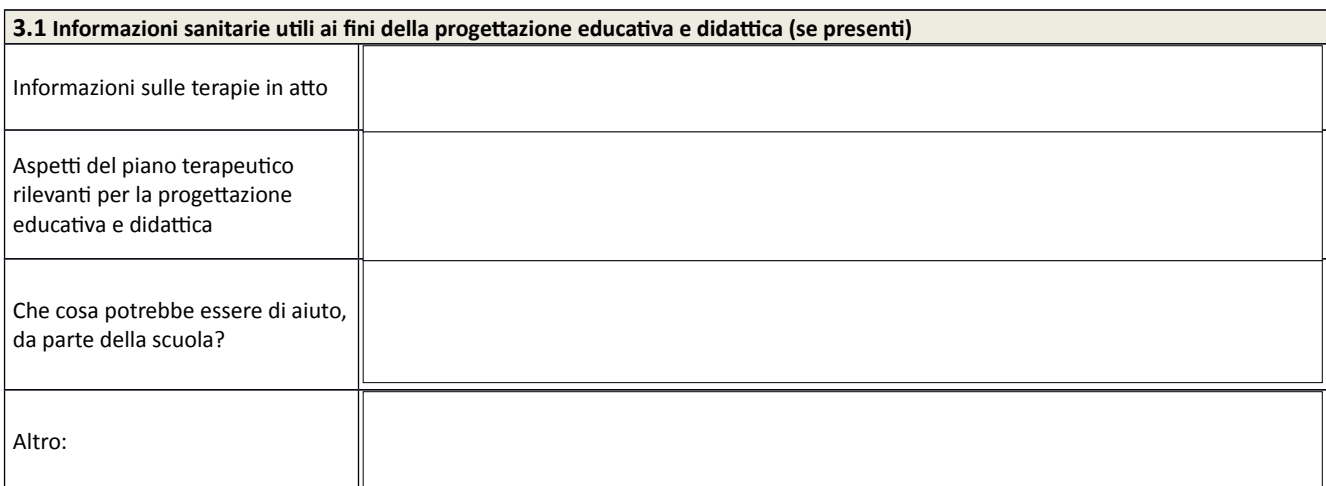

### **4. OSSERVAZIONE DI ASPETTI SIGNIFICATIVI COMPLEMENTARI ALLE INFORMAZIONI DI BASE 4.1 CARATTERISTICHE COMPORTAMENTALI**

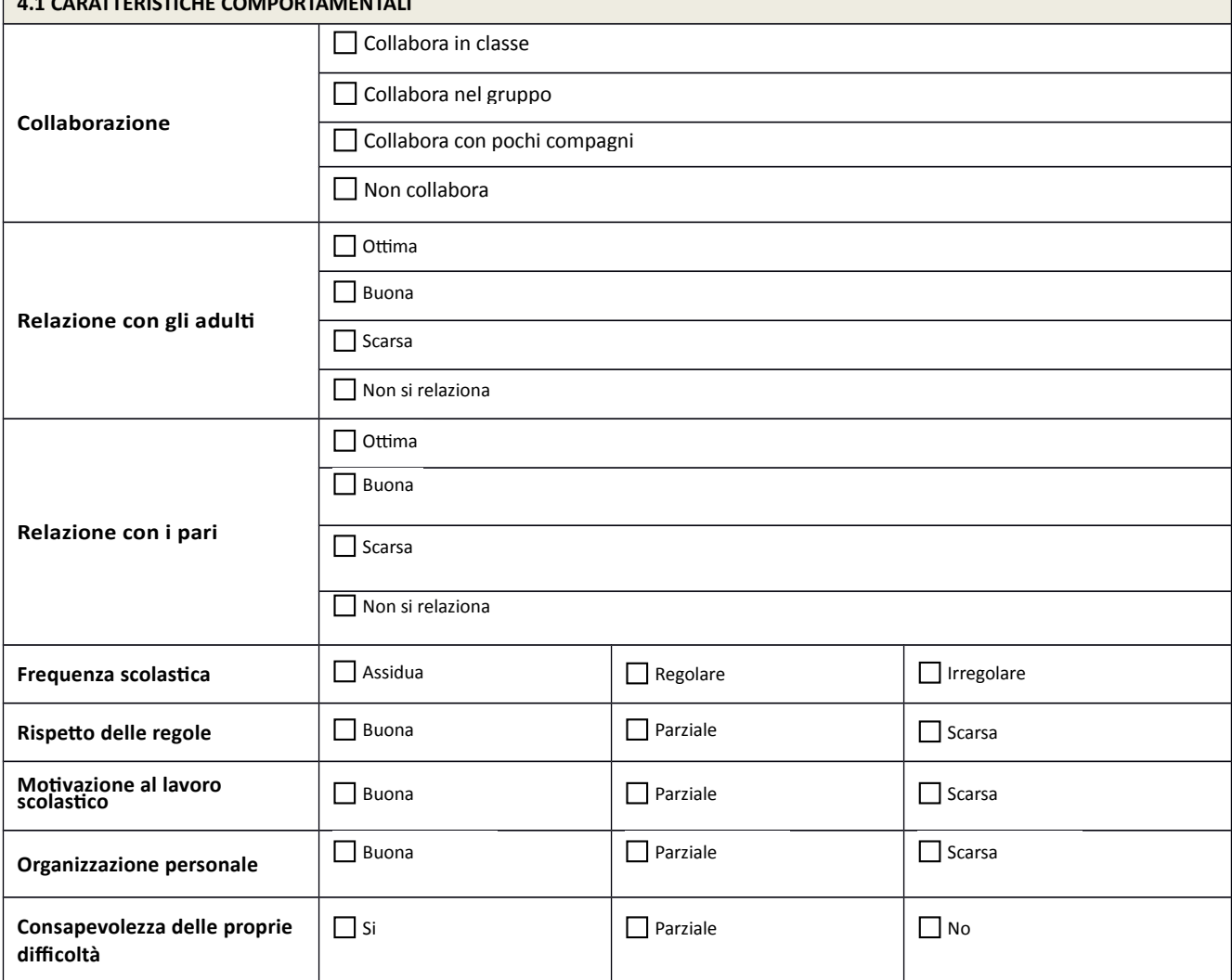

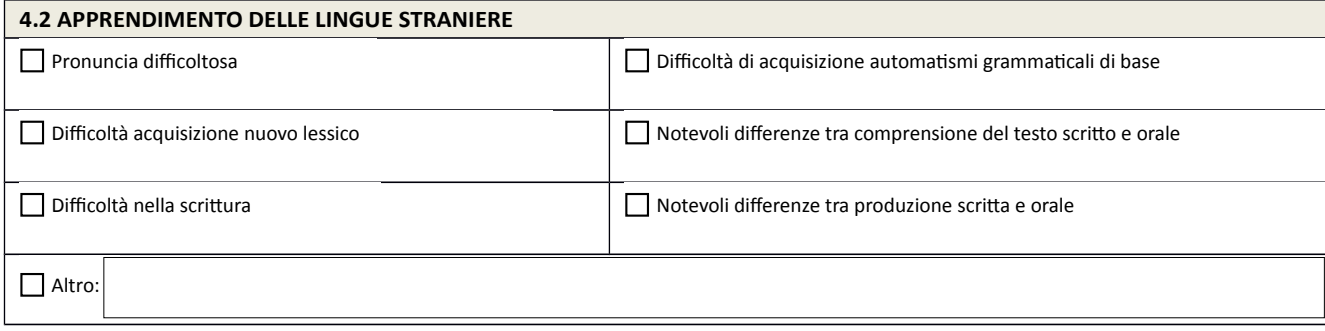

# **5. INTERVENTI EDUCATIVI E DIDATTICI**

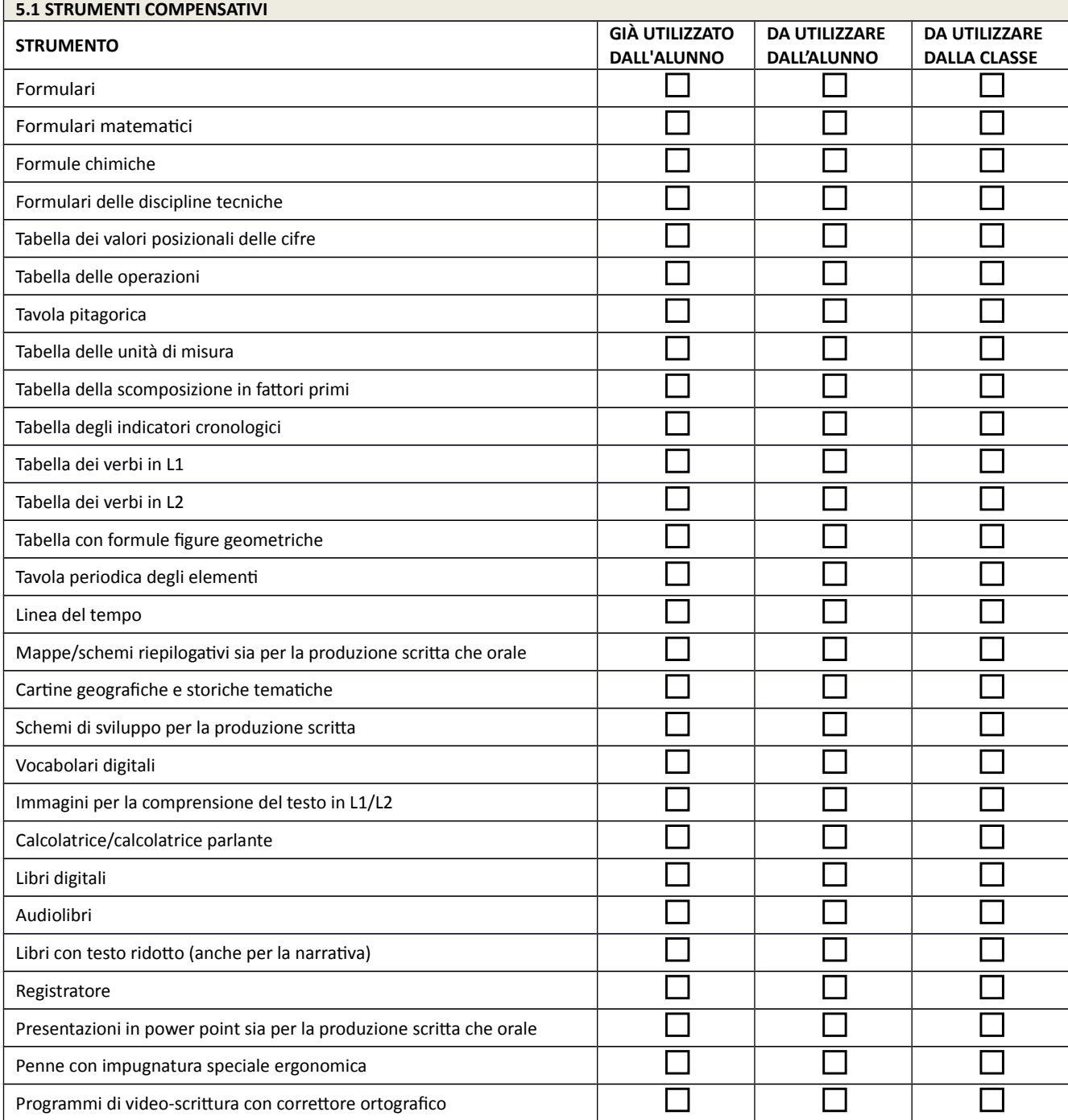

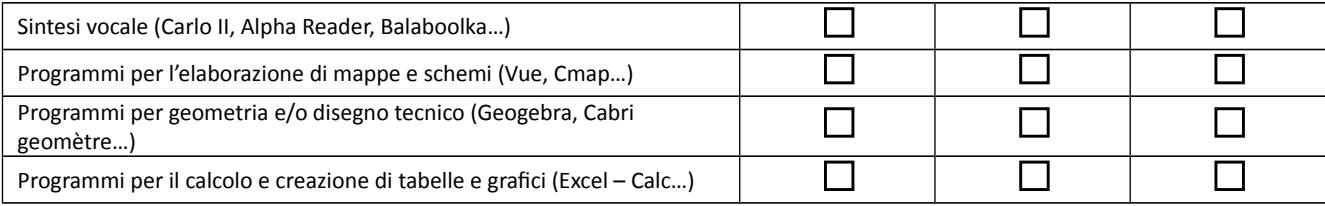

*NB: In caso di esame di stato, gli strumenti adottati andranno indicati nella riunione preliminare per l'esame conclusivo del primo ciclo e nel documento del 15 maggio (nota MPI n 1787/05 – MPI maggio 2007), in cui il Consiglio di Classe dovrà indicare modalità, tempi e sistema valutativo previsti*

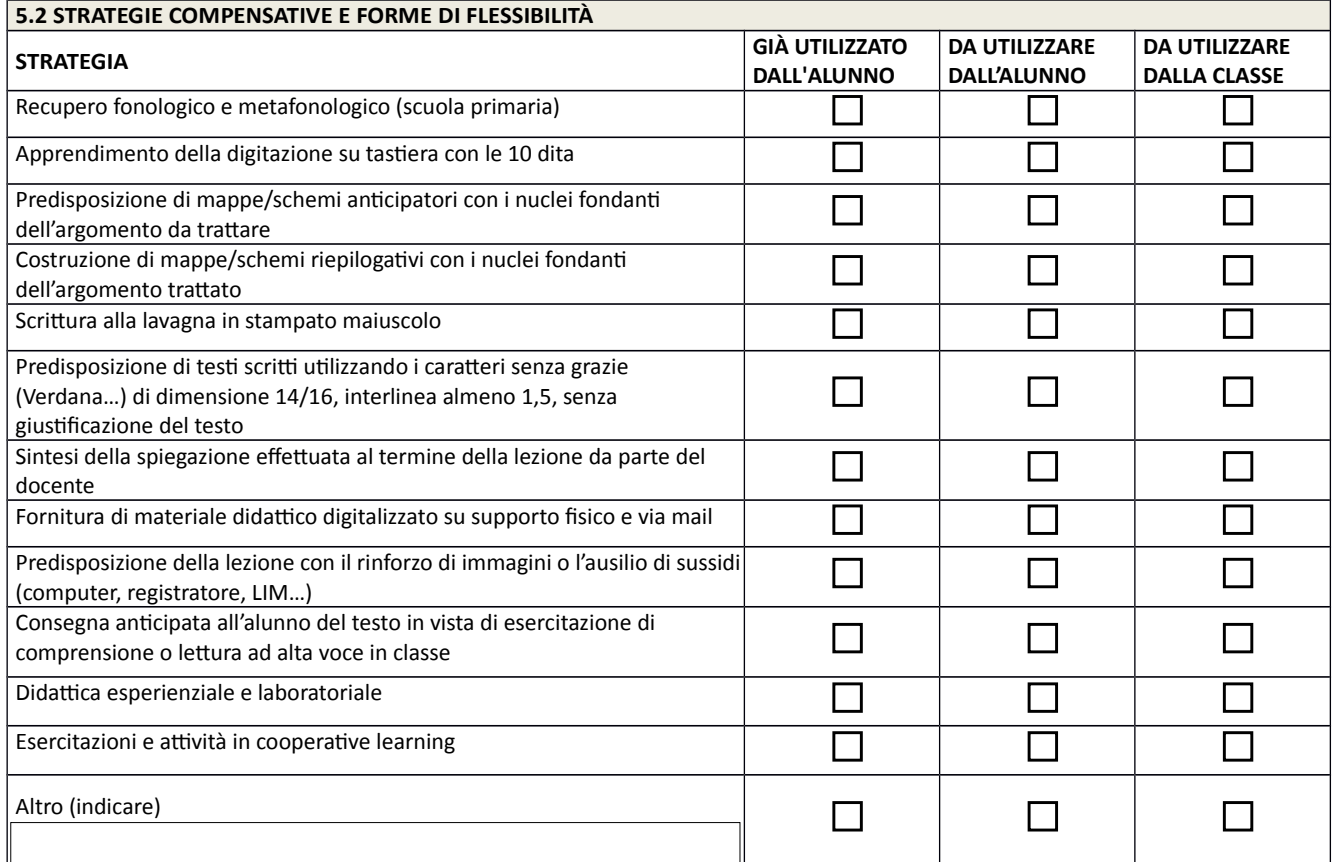

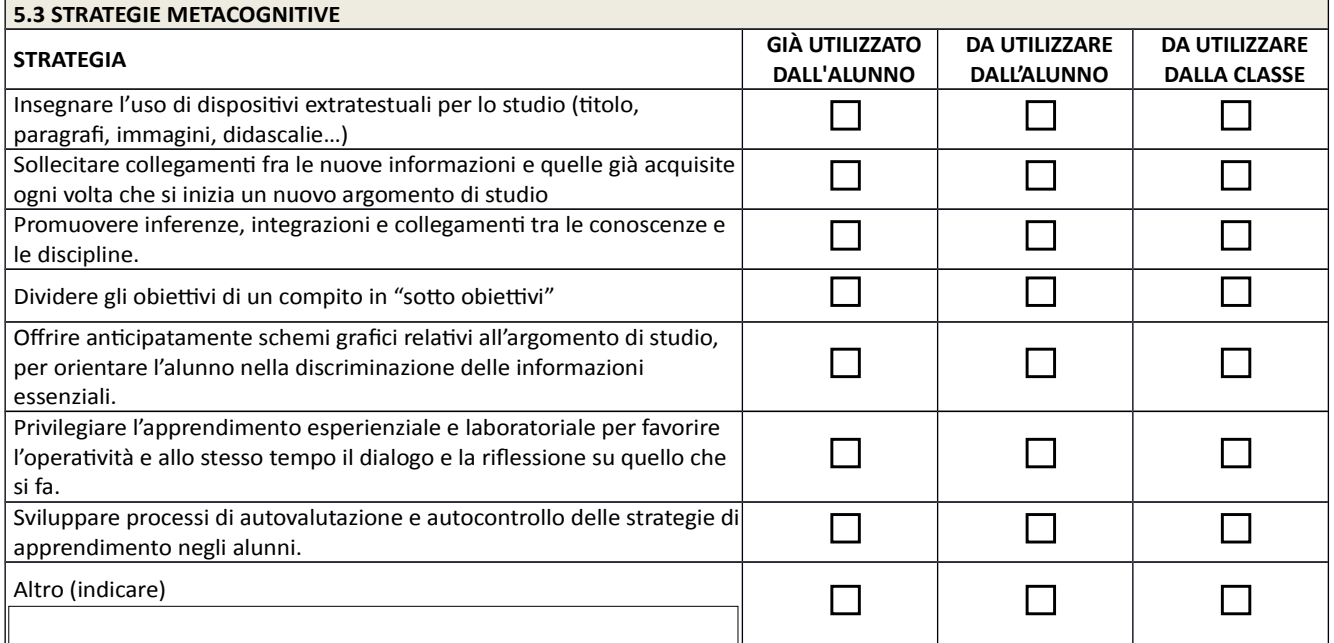

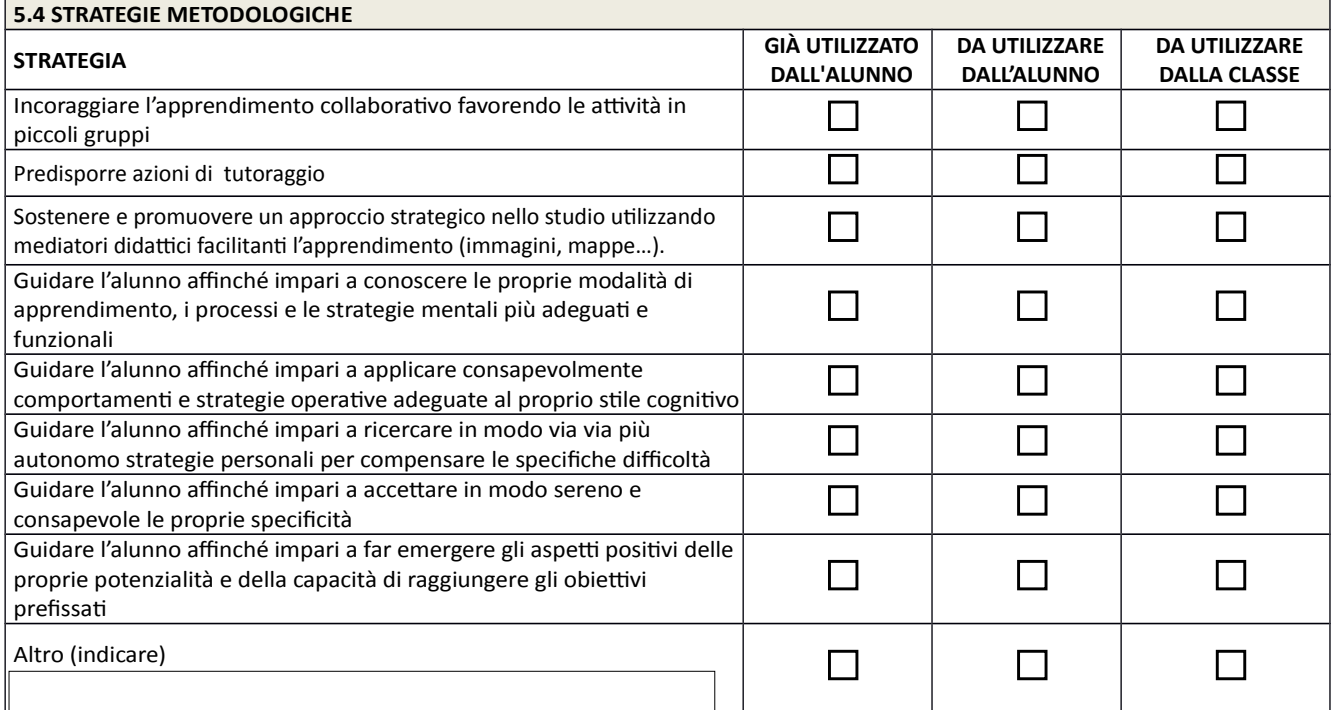

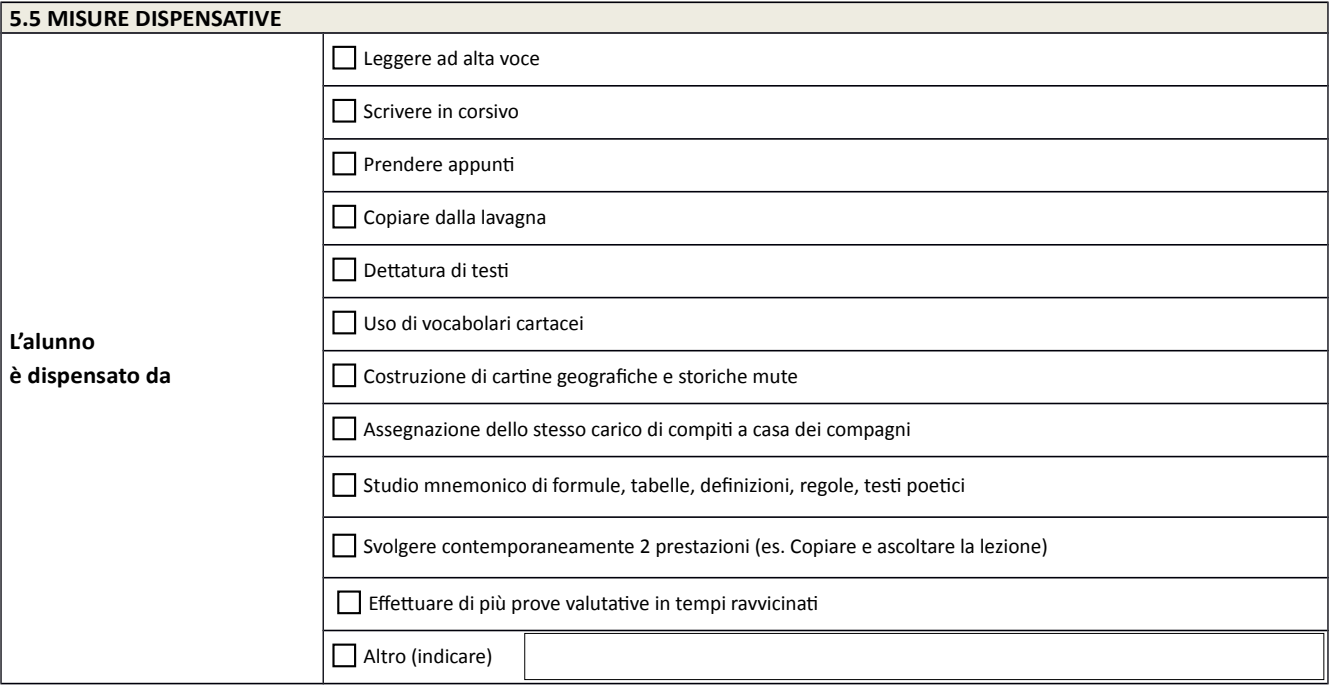

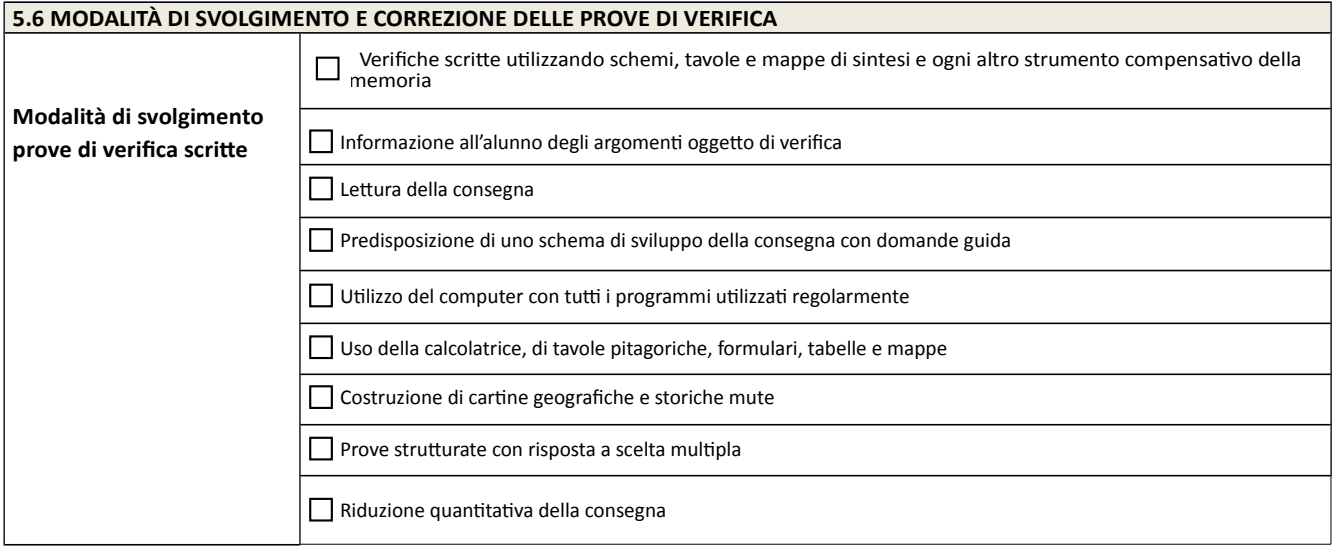

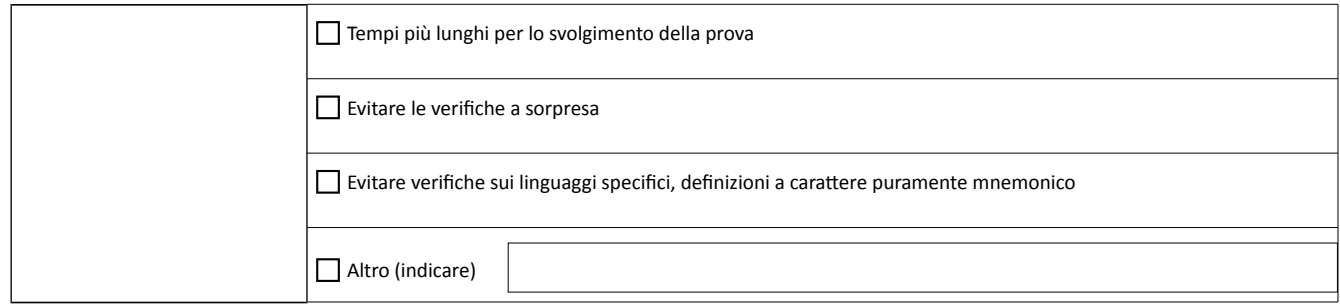

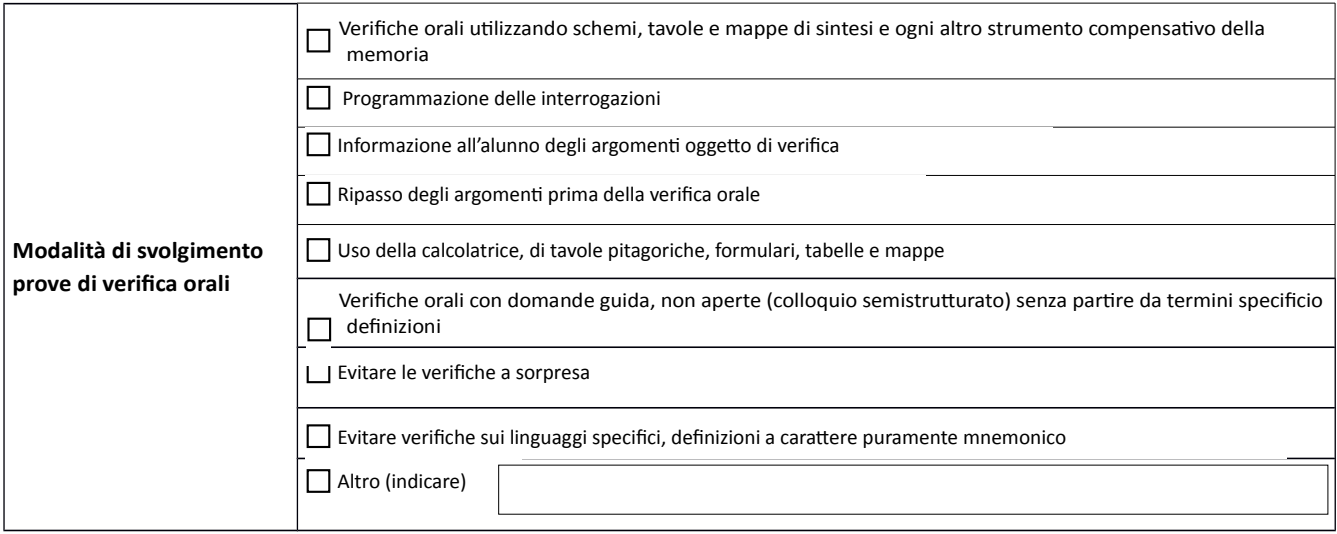

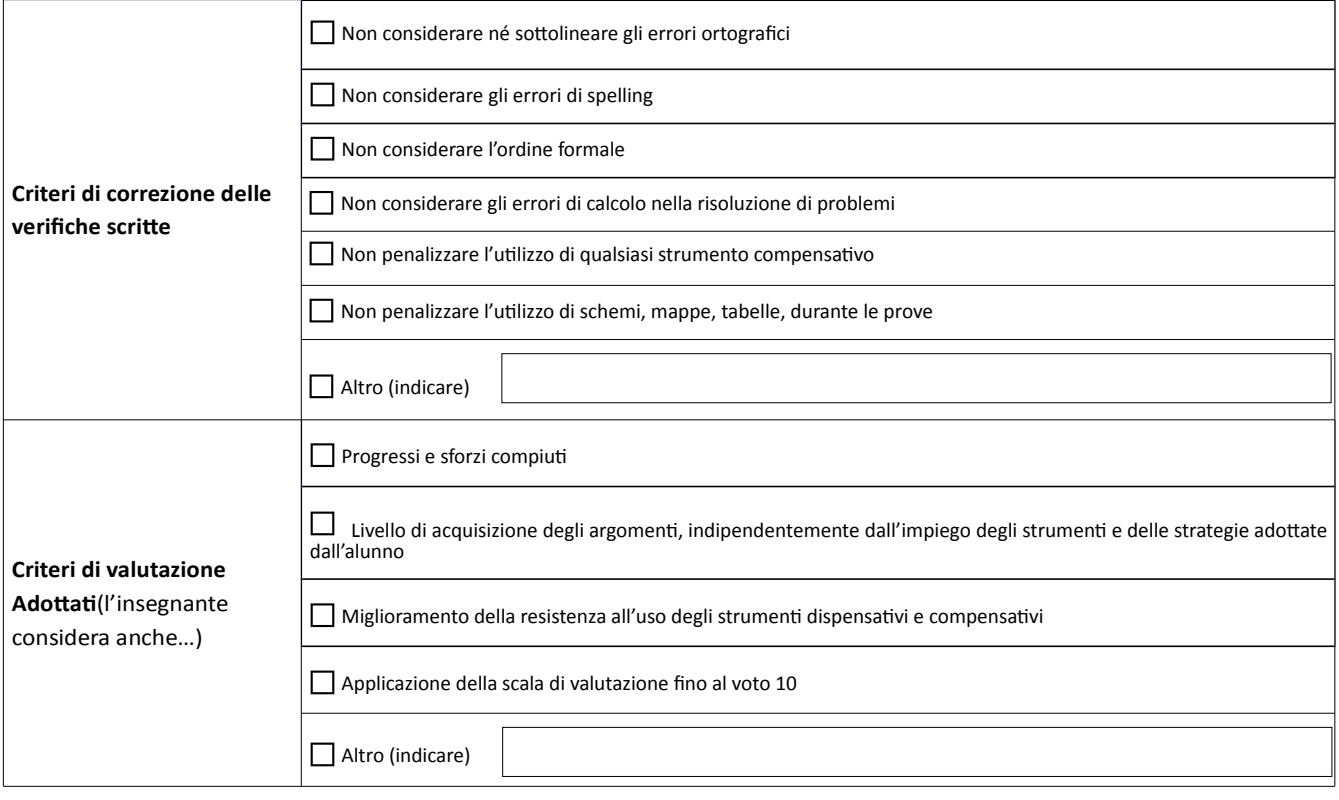

### **6. PATTO FORMATIVO**

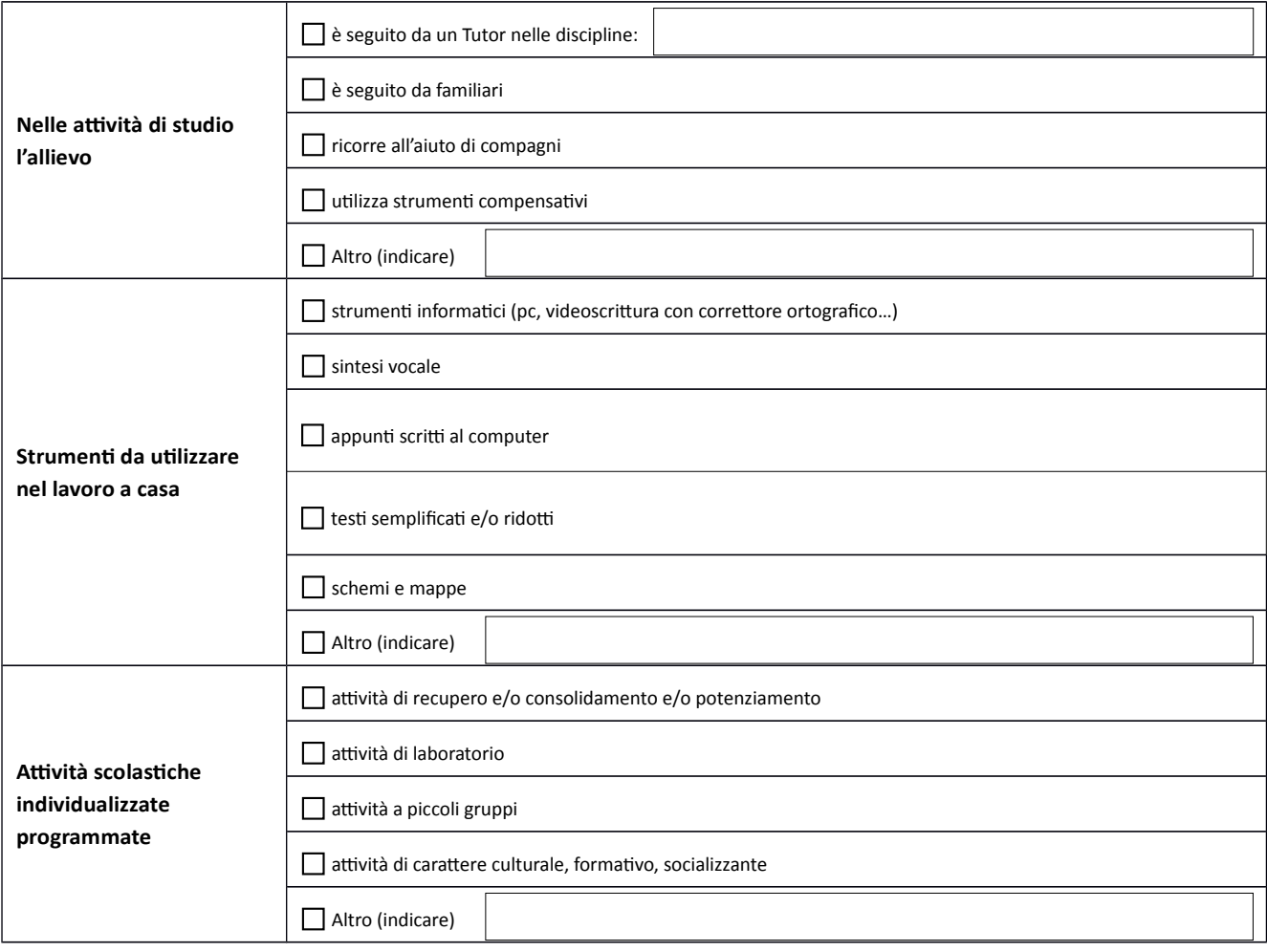

#### **Le parti coinvolte si impegnano a rispettare quanto condiviso e concordato, nel presente PDP, per il successo formativo dell'alunno**.

Si ricorda che il PDP è uno strumento di lavoro dinamico **da aggiornarsi in itinere**, da parte di tutti gli attori. Per l'interazione docenti di classe - docenti di scuola ospedale o domiciliare questo avviene non solo come scambio di informazioni, ma anche per la definizione della programmazione e di forme e modalità di valutazione in itinere e finale.

### **SOTTOSCRITTORI DEL PDP**

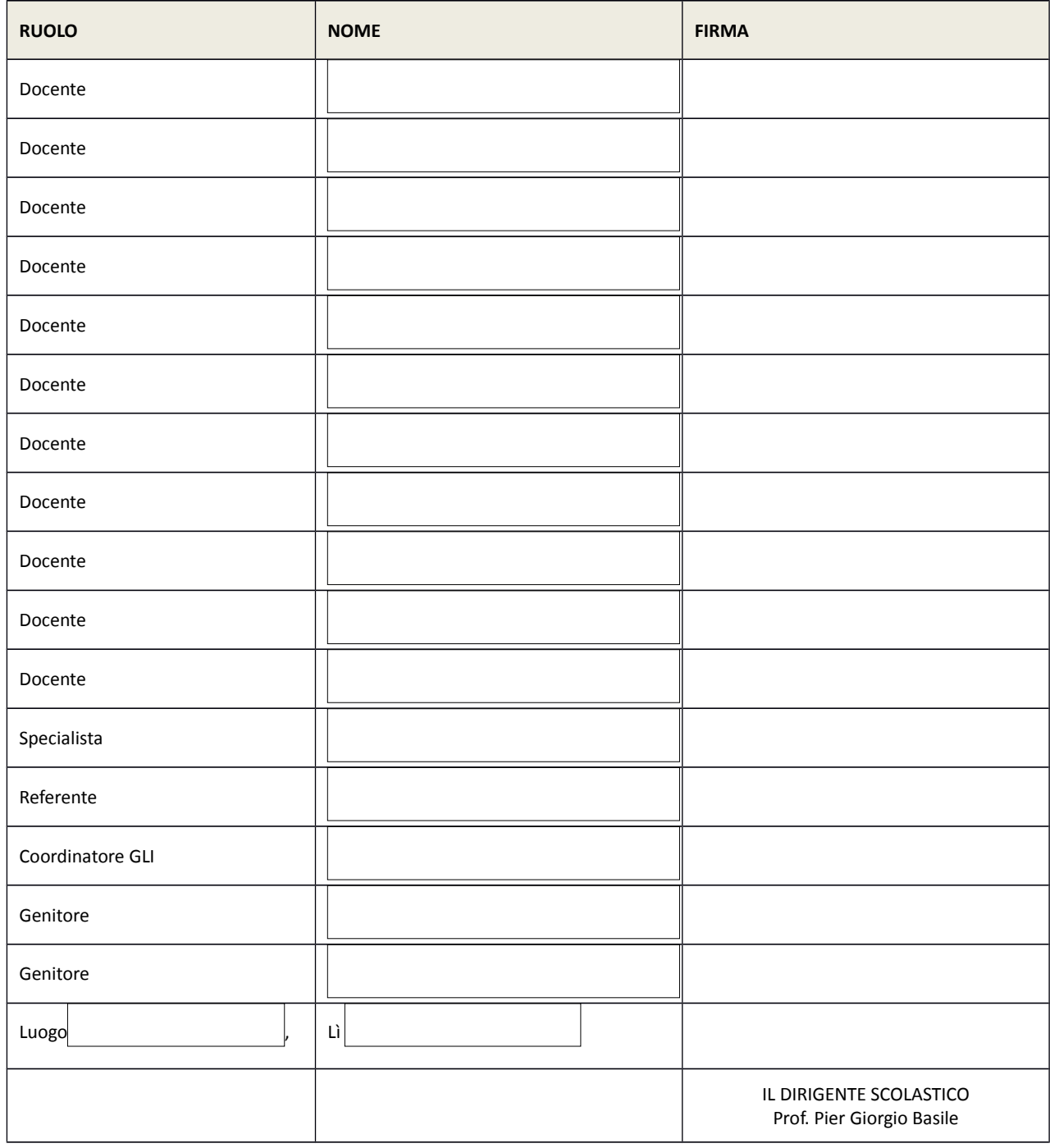